## EconStor – Umsetzung eines Fach-Repositoriums

#### unter DSpace

#### **Wolfgang Riese und Jan B. Weiland**

Deutsches DSpace-Anwendertreffen 2016

ZBW – Leibniz-Informationszentrum Wirtschaft

Hamburg, 27.09.2016

Leibniz-Informationszentrur Wirtschaft<br>Leibniz Information Centre

Die ZBW ist Mitglied der Leibniz-Gemeinschaft

# EconStor im Überblick (1)

- Fachliches OA-Repository für die Wirtschaftswissenschaften ([www.econstor.eu\)](http://www.econstor.eu/)
- Communities: beteiligte Institutionen
- Collections:
	- Schriftenreihen, Zeitschriften & Konferenzen
	- Self-Archiving, LeibnizOpen
- DB-intern erweitertes Metadaten-Schema:
	- Qualified Dublin-Core
	- mit zusätzlichen Unterfelder (v.a. Aufsatz-Zitationsangaben)
- "On the Fly"-Generierung von PDF-Deckblättern
- DINI-Zertifikat 2010

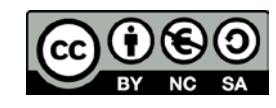

# EconStor im Überblick (2)

- Downloadstatistik "COUNTER-like" (s.u.)
- Migration auf DSpace-Version 5.5 (Mai 2016)
	- umfassender Relaunch der Webseiten
	- Mobil-Optimierung...(s.u.)
- aktueller Content: ~125.000 PDF-Volltexte
	- ~67% Arbeitspapiere
	- ~20% Zeitschriftenaufsätze
	- ~ 7% Konferenzbeiträge

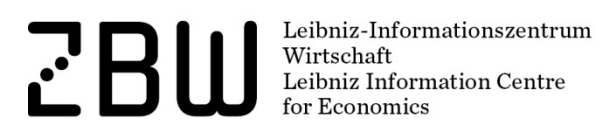

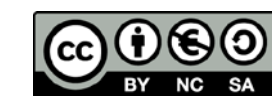

## Import-Service für Forschungsinstitute

- kostenloser "Full Service"
- pauschale Übertragung von Nutzungsrechten
- Verwendung verfügbarer Metadaten für den Import:
	- Exporte aus GBV-Verbundkatalog
	- RePEc-Datenbank
	- OAI-Daten (v.a. OJS-Zeitschriften, IR's)
	- Konferenz-Datenbanken
	- Excel-Tabellen...
- **DSpace-Import via ["Simple Archive Format](https://wiki.duraspace.org/display/DSDOC5x/Importing+and+Exporting+Items+via+Simple+Archive+Format)"**
- Datenpflege via "Batch Metadata Editing"-Feature, vgl.
	- [DuraSpace-Wiki](https://wiki.duraspace.org/display/DSDOC5x/Batch+Metadata+Editing)
	- **[Powerpoint](http://kb.osu.edu/dspace/handle/1811/47279) von M. [Walsh](http://kb.osu.edu/dspace/browse?value=Walsh,+Maureen+P.&type=author)**

Leibniz-Informationsze Wirtschaft Leibniz Information Centre

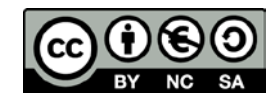

#### [Metadaten-Export für Administratoren]

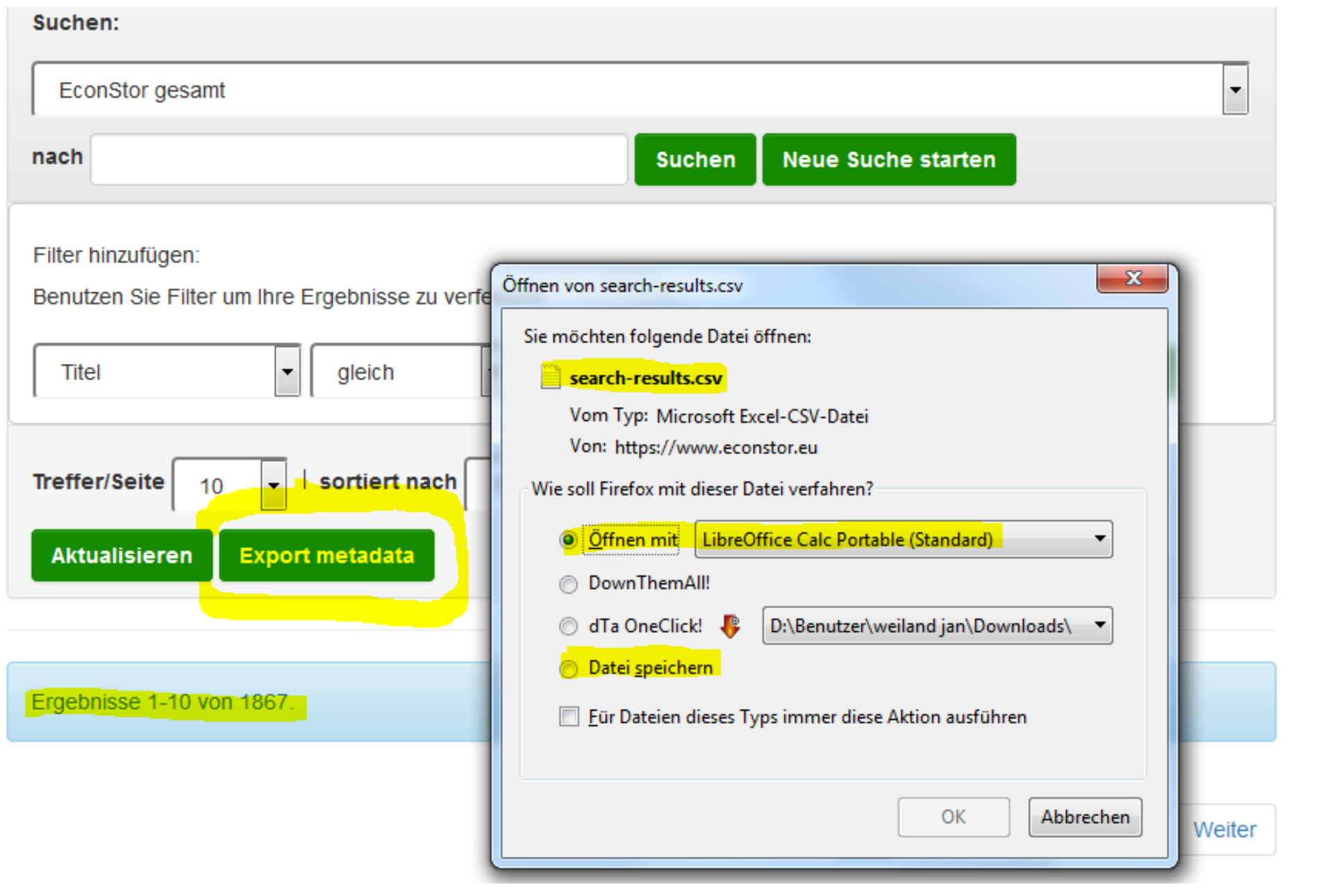

Leibniz-Informationszentrum<br>
Wirtschaft<br>
Leibniz Information Centre<br>
for Economics for Economics

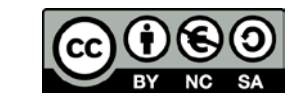

## Self-Archiving für Einzelpublikationen

- "*EconStor Direct*"
- Self-Upload durch AutorInnen
- Registrierung beschränkt auf affiliierte ForscherInnen (weltweit):
	- Vorab-Prüfung der E-Mail-Adresse!
- 6 Collections mit üblichen Dokumentarten (Aufsätze, Preprints...)
- Standard-Deposit-Lizenzen
- Metadaten-Felder auf wenige "Kerndaten" beschränkt
	- Upload von BibTeX-Metadaten möglich
- Interne Bearbeitung über DSpace-Submission-Workflows

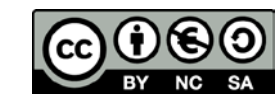

### [BibTeX-Upload]

**Beschreiben** Heraufladen Überprüfen Lizenzieren **Abschließen** 

#### **Publikation beschreiben**

Leibniz Information Centre

for Economics

Bitte füllen Sie die erforderlichen Informationen zu dieser Einreichung aus. In den meisten Webbrowsern können Sie die Tabulator-Taste verwenden um zum nächsten Eingabefeld zu gelangen. Zum Speichern müssen Sie jeweils mit der Maus auf den entsprechenden Schalter klicken.

[i] Hier können Sie eine bereits bestehende BibTeX-Datei hochladen, um die Metadaten Ihrer Publikation in das Formular einzufügen !Achtung alle bisherigen Eingaben im Formular werden gelöscht! Durchsuchen... | Keine Datei ausgewählt.

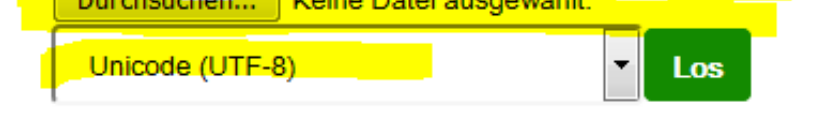

Bitte bestätigen Sie an dieser Stelle nochmals den Publikationstyp des eingereichten Dokuments bzw. wählen einen genaueren Typ aus.

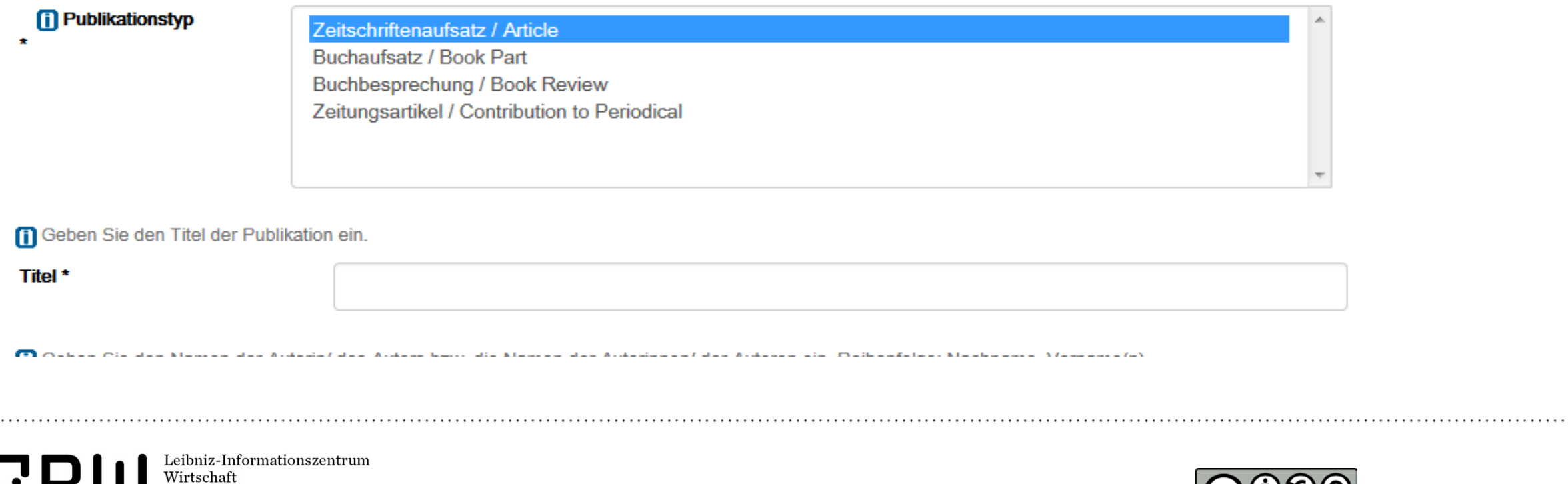

Seite 7

## Verbreitungsservice (1): RePEc

- international genutzte, frei zugängliche Fach-Datenbank
- direkte Verbreitung in die Fach-Community via
	- IDEAS
	- **EconPapers**
	- New Economic Papers (Alerting-Dienst)
- international etablierte RePEc-Rankings:
	- Zeitschriften & Schriftenreihen
	- Autorinnen & Autoren
	- **Forschungsinstitute**
- EconStor gelistet als "Nationaler Input-Service"
- "externes" PHP-Skript erzeugt RePEc-Metadaten (ReDIF-Format)

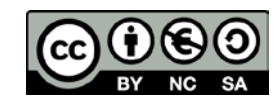

## Verbreitungsservice (2): LeibnizOpen

- "Mediated Deposit" durch die Bibliotheken der kooperierenden Leibniz-Institute (DIW, ZEW, IWH…):
	- lokales Monitoring institutioneller Veröffentlichungen
	- Prüfung der Nutzungsrechte
	- "Self"-Archiving von Postprints (mit Autoren-Vollmacht!)
- Einrichtung spezieller Leibniz-Collections auf EconStor:
	- Collection-Admin-Rechte für Leibniz-BibliothekarInnen
	- v.a. für das "Item Mapping"
- "Selective Harvesting" der Leibniz-Collections (= OAI-Sets) durch LeibnizOpen über eigenes OAI-Metadaten-Format

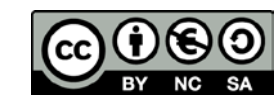

## Verbreitungsservice (3): Google Scholar

- "Google Scholar Indexing Guidelines" implementiert:
	- Ausgabe der Metadaten in normierten "HTML Meta Tags"
- bis Juni 2016:
	- hohe Abdeckung der EconStor-Volltexte im Google-Scholar-Index
	- It. Referrer: ~50% der Volltext-Zugriffe aus Google Scholar!
- seit Juni 2016:
	- Weiterleitung aller EconStor-URLs auf *https-*Adressen
	- von Google Scholar interpretiert als "PDF not available"!
		- → EconStor-Titel aus GS-Trefferlisten entfernt!
		- **→ deutlicher Rückgang der EconStor-Zugriffe**

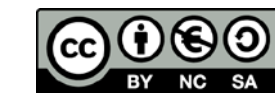

## DNB-Pflichtablieferungsservice

- optional für Wiwi-Institutionen aus Deutschland
	- v.a. außeruniversitäre ohne eigenes Repository
- OAI-Format "xMetaDissPlus" implementiert
- jede Community als eigenes OAI-Set abrufbar:
	- Ablieferungsservice kann pro Institution eingerichtet werden!
	- evtl. aus "fremden" Communities gemappte Titel nicht im OAI-Set enthalten!
- systematische Nachpflege vorhandener, "externer" urn:nbn-Identifier in der EconStor-DB notwendig

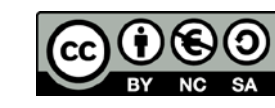

## Relaunch 2016 (1): Ziele

- Update auf aktuellen Programmcode (v1.4.2 auf v5.5)
	- Anschluss an aktuelle DSpace-Entwicklung
	- Verbesserte Wartbarkeit Monolithisches Projekt (v1.4.2) vs. Modulare Projekte (JSPUI, API, SOLR, OAI, usw. - v5.5)
- Umstellung der Dokumentsuche in EconStor auf das ZBW-eigene Produkt [EconBiz](http://www.econbiz.de/)
- Mobiloptimierung der Weboberfläche (Bootstrap)
- Positive Effekte beim Google-Ranking (Mobiloptimierung, moderneres HTML der DSpace-Oberfläche)

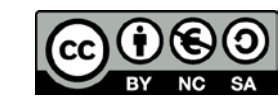

## Relaunch 2016 (2): Durchführung I

1. Ende Nov. 2013 bis Ende Dez. 2013

"Einbau" unserer DSpace Version 1.4 in einen lokalen Git-Klon und Update auf Version 1.5 (Maven basierter Build-Prozess – vorher Ant). Zeilen Code in Git: +739.020, -347.491

2. Dez. 2014 bis Ende März 2015

Nachziehen von Updates und Fixes des Produktivsystems und stückweises "mergen" der Major-Versions bis DSpace 5.1

Zeilen Code in Git: +79.351, -54.195

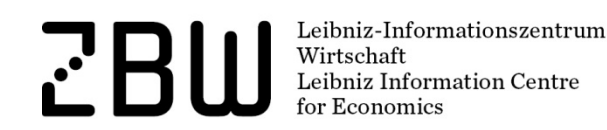

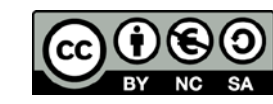

## Relaunch 2016 (3): Durchführung II

3. September 2015 bis Ende März 2016

Zusammenführen unserer Anpassungen mit dem aktuellen DSpace JSPUI via Maven Overlay, mit anschließender Implementierung des neuen EconStor-Layouts und "mergen" der jeweils aktuellen Version bis DSpace 5.4

Zeilen Code in Git: +167.820, -211.110

4. April 2016 bis Launch am 2016-05-02

Anpassungen der Suche, des Layouts und der englischen Texte, sowie Mergen der aktuellen stabilen Version 5.5 und Relaunch von EconStor Zeilen Code in Git: +15.058, -24.488

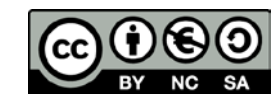

## Relaunch 2016 (4): Durchführung III

#### 5. Fine-Tuning bis Ende August 2016

Layout-Optimierungen, kleinere Bug-Fixes, Optimierungen für Google (Kombinieren und Minimieren der Java-Scripte und CSS-Dateien, aktivieren der serverseitigen Kompression von textuellen Daten wie HTML, CSS, JavaScript – erzwingen von https für die gesamte Webseite) Zeilen Code in Git: +34.420, -27.533

Geänderte Zeilen Programmcode im Git-Repository seit Beginn des Projekts "EconStor Relaunch" (DSpace 1.4x auf 5.x) insgesamt: Neu Hinzugekommen oder Ersetzt: +1.035.669 Entfernt oder Ersetzt: The Contract Contract Contract Contract Contract Contract Contract Contract Contract Contract Contract Contract Contract Contract Contract Contract Contract Contract Contract Contract Contract Contra

Leibniz-Informationszentrun Wirtschaft Leibniz Information Centre

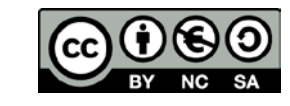

## Downloadstatistik nach COUNTER (1)

- Apache-Logfile-Analyse (combined Format)
- Eigenentwicklung als DSpace Modul mit PostgreSQL-Backend
- Monatliche Push-E-Mail mit eigener Statistik je DSpace-Community
- Übersichtsseiten je Dokument / Collection / Community / Site
- Seiten mit Vergleich aller Collections bzw. aller Communities

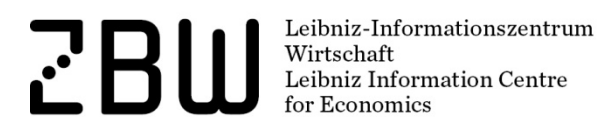

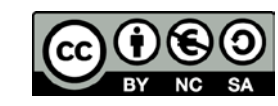

# Downloadstatistik nach COUNTER (2)

- Implementiert die 10/30 Sekunden Doppelklick Regel für HTML-Views/ PDF-Downloads von COUNTER
- Verschärft auf ein Download je Dokument + IP pro Tag. Alle nachfolgenden Downloads des Dokuments von dieser IP werden für den Tag ignoriert
- Verschärft auf max. 3.000 Downloads je IP und Monat, bei Überschreiten werden die Downloads der IP in dem entsprechenden Monat verworfen
- Erweiterte COUNTER-Filterliste für Bots anhand des Useragents
- Manuel erstellte IP-Liste von auffällig gewordenen IP-Adressen
- Nur erfolgreiche Downloads (HTTP Response Code 200 oder 302)

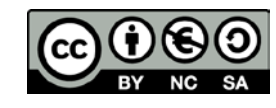

## Downloadstatistik - Links

- <https://www.projectcounter.org/>
- <http://www.irus.mimas.ac.uk/>
- [https://www.coar-repositories.org/activities/repository](https://www.coar-repositories.org/activities/repository-interoperability/usage-data-and-beyond/)[interoperability/usage-data-and-beyond/](https://www.coar-repositories.org/activities/repository-interoperability/usage-data-and-beyond/)
- [https://www.gbv.de/Verbundzentrale/serviceangebote/oas](https://www.gbv.de/Verbundzentrale/serviceangebote/oas-service/open-access-statistik-service)[service/open-access-statistik-service](https://www.gbv.de/Verbundzentrale/serviceangebote/oas-service/open-access-statistik-service)
- [http://www.slideshare.net/eservice/icanhazrobot-improved-robot](http://www.slideshare.net/eservice/icanhazrobot-improved-robot-detection-for-ir-usage-statistics)[detection-for-ir-usage-statistics](http://www.slideshare.net/eservice/icanhazrobot-improved-robot-detection-for-ir-usage-statistics)

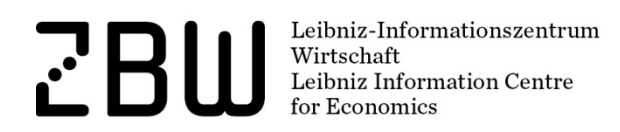

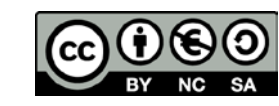